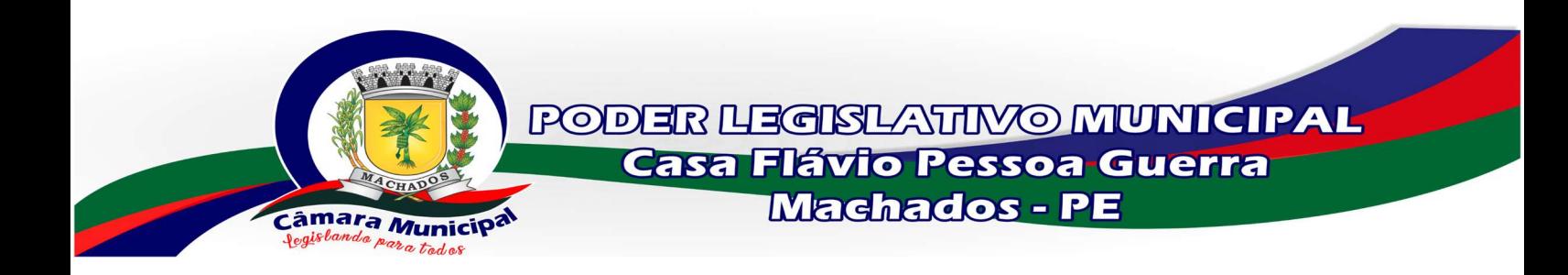

Para acessar as LEIS, click no link abaixo ou copie e cole no seu navegador o endereço abaixo e realize sua pesquisa.

https://sapl.machados.pe.leg.br/norma/pesquisar

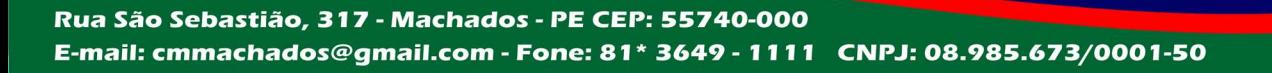